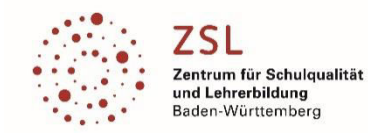

# Präzisierung zu Modulbereich  **Digitaltechnik, Programmierbare Logik [E62]**

Teilmodul E621 | Einstieg in die Digitaltechnik mit CPLD

# **Beschreibung:**

Dieses Modul ist das Einstiegsmodul in die Welt der Digitaltechnik mit *Complex-Programable-Logic-Device*. Es vermittelt die notwendigen Grundkenntnisse in die Anwendung und Programmierung von CPLD-Bausteinen am Beispiel des Bausteines Lattice LC4128V. Neben der bisher verbreiteten Sprache ABEL wird hier u.a. ein didaktisches Konzept aufgezeigt, wie mit dem integrierten Grafiktoll SCHEMATIC der Baustein programmiert werden kann. Als Entwicklungsumgebung für beide Sprachen wird ispLever Project Navigator eingesetzt. Benutzt wird das weit verbreitete "Bubbers-Board".

## **Zielgruppe:**

Zielgruppe sind technische und wissenschaftliche KollegInnen unterschiedlicher Schularten welche Digitaltechnik mit Programmierbarer Logik schon unterrichten oder unterrichten werden.

# **Ziele des Moduls:**

Grundlagen der Digitaltechnik, UND, ODER, NICHT… Grundlagen Schaltnetze Grundlagen Schaltwerke (RS-FF, D-FF…), Zähler Didaktische Umsetzung mit SCHEMATIC und ABEL Einführung in eine Entwicklungsumgebung Vorgehensweise bei der Programmierung von CPLD Einfache Beispielprogramme in der Programmiersprache ABEL bzw. SCHEMATIC CPLD LC4128V

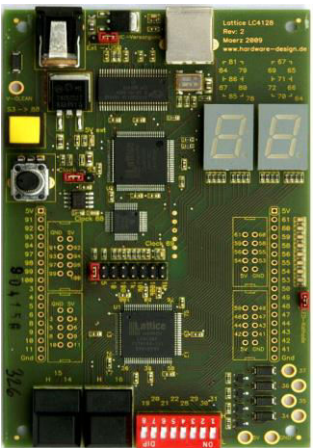

#### Schematic Editor - TEST\_SCHEMATIC - Sheet 1 **Voraussetzungen:**   $\text{D}[\mathcal{B} \mid \mathcal{B}] \text{ and } \mathcal{B} \text{ and } \mathcal{B} \text{ and } \mathcal{B} \text{ and } \mathcal{B} \text{ and } \mathcal{C} \text{ and } \mathcal{C} \text{ and } \mathcal{C} \text{ and } \mathcal{C} \text{ and } \mathcal{C} \text{ and } \mathcal{C} \text{ and } \mathcal{C} \text{ and } \mathcal{C} \text{ and } \mathcal{C} \text{ and } \mathcal{C} \text{ and } \mathcal{C} \text{ and } \mathcal{C} \text{ and } \mathcal{C} \text{ and } \mathcal{C} \text{$ PC-Kenntnisse Grundwissen in Elektrotechnik 图画图 CPLD-Board LC4128V => "Bubbers-Boards"  $\frac{61}{6}$  $-15$ 品中  $^{+}$

TITLE 'LED MegaBrite' DECLARATIONS

Bsp.: SCHEMATIC-Programmierung

**Mindestausstattung für den eigenen Unterricht:**  PC Raum CPLD-Board LC4128V => "Bubbers-Boards"

## **Durchführung:**

Ort: Rastatt Dauer: siehe Modul-Flyer Datum: siehe Modul-Flyer LG Leitung: Artur Busch

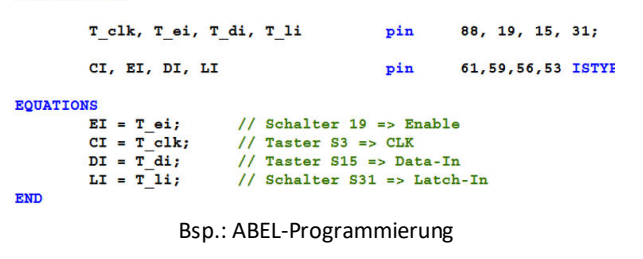

**zuständige Modulkoordinatoren an den Regionalstellen des ZSL**  RPS: Rolf Rahm | RPK: Artur Busch| RPF: Gero Albrecht| RPT: nn